## WEBSITE VOUCHERS REDEMPTION

TAP clients may use their vouchers as form of payment to buy tickets through our official website www.flytap.com

To use the voucher, please insert the voucher number in the "Promocode" box:

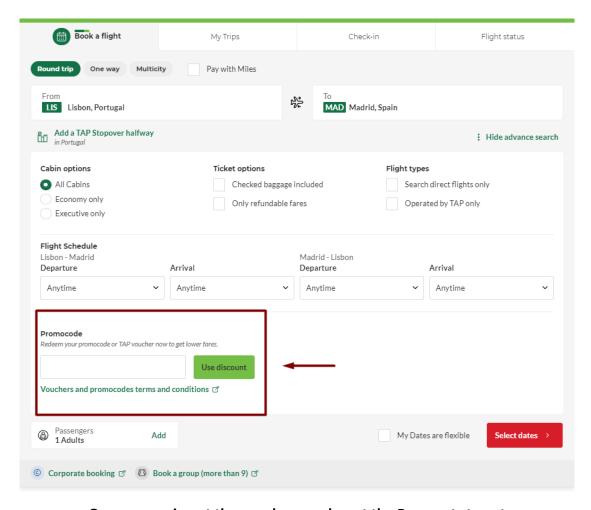

## Or, you may insert the voucher number at the Payment step at

"Add Voucher or Promocode"

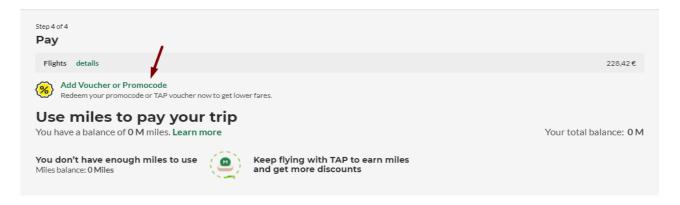

## **Notes**

- If the voucher amount does not cover ticket's total amount, one additional form of payment can be added (only one voucher can be used as form of payment in one online booking).
- Vouchers' currency must be the same as the one applied in new booking.